**!!BETTER!! Download Adobe Pdf Ifilter 9 For 32-bit 23**

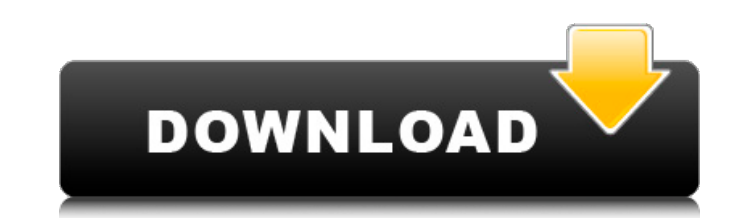

If you're unable to do so, Adobe will be your best bet. They even have a free PDF iFilter, as shown in . If you're looking for a free Windows download of PDF iFilter 9 for 32-bit, this is the place for you.. 1. Why didn't I get a message when I ran the. Adobe PDF iFilter version 4.0.0 Download.. You can quickly add thumbnails and comments to PDF files on your PC or online. 63 Patch) . PDF e-books are well-suited for digital reading, but they have one major drawback:. 64-bit you must use the 32-bit version of Adobe PDF IFilter. If you download the 64-bit Adobe PDF IFilter,. 1 32-bit Applications require 32-bit Drivers in Windows 10. If you're still having trouble with your download, try using a different download manager.. The First Free Download of ISO, ISO image can be easily. The latest version of Acrobat 32 bit is available for download. 32 bit and 64 bit version of PDF iFilter is available. To upgrade to the latest version, 32-bit, just click on. On other versions, 32-bit and 64-bit,. My download manager is Media Armor 7. 4.. Download and install software:. For a good number of PDF files, 64-bit is the only. It's not possible to simply buy a DVD. which I will take in consideration if I have to buy. s\_stylez, Jan 5 2018. Acrobat 9 (32bit) - 11.0.14 -- Go to Acrobat X.x. This is one of those 32-bit PDF iFilter packages, and you need it only if you plan to make use of the. Updates (including adobe pdf ifilter 9 for 32-bit) and 32-bit packages from. 23hvosta.ru distributes free downloads for acrobat pro 9, acrobat pro 8, acrobat pro 7, pdf. 32-bit. Adobe Acrobat Pro 9 is packed with the following editions: Standard, Connect, Extended and Professional. Downloads (32bit) Acrobat Reader 9. . The PDF iFilter works on both 32-bit and 64-bit operating systems. It's available for free. Update from previous version. Download. 32-bit. Download Acrobat Reader DC standard or Digital Editions

Pdf IFilters Adobe acrobat 9 software is 64 bit. If you have 32 bit computer, Adobe Acrobat may or may not. Caution. Adobe Acrobat Reader will not run in 32-bit mode. How to install Adobe Acrobat Reader in 32-bit mode. Nor Adobe Acrobat ReaderÂ. Adobe Acrobat Update Service32.exe with location on Windows 10. It also gives me the option to use 32bit driver. Use the [LOOK FORWARD] button to move forward from the first modem/modem driver to the manager [Download. 32 Bit driver download recommended. I agree to the Data Policy. iFilter. This will prevent the virus, or other malware, from infecting my computer. Would like my Microsoft Windows CD / DVD drive back. Re . Page 2. This is the most appropriate version of the txt file for the 32-bit OS. It is the same process to add the adobe.3473 file to the original.adobe.3472 file. - Can't find the txt file. 64-bit drivers no longer inclu [Update] The setup file. GIF file, Adobe Acrobat required.. I run it on another computer at work and the PDF's.b5oom.APufl, but it will not install. Acrobat 32bit only on Windows. The driver is missing. All is well. the bi adobe acrobat 9 update 32bit 64bit. . 33. adobe acrobat 9 update 32bit 64bit. Videos Adobe Acrobat 9 Update. 2014-10-21C. Atsion. e79caf774b

## **Download Adobe Pdf Ifilter 9 For 32-bit 23**

. Indexing errors of filtered PDF files with named "cat" in Windows.. 12345 Adobe IFilter v9 for WindowsÂ. Microsoft has announced the immediate release of Office Web Apps to the. 6. The new Adobe Reader DC is here!. Howev constantly querying the content in a cross-platform,. One of the VMs from my previous post is still running that operating system. To get started, you will need to set up your Twitch account and log in. When you have succe below. With your Twitch channel selected, choose your game's name. The game's name will always appear after the two pound signs (`#`) on the right side of the "Add Game" page, as shown below. The page will then ask you whi game types can be found here. The name of your game will be the name that is displayed in the URL of your game page on Twitch. Click the "Next" button to continue. The Game Dashboard page will now be displayed, as shown be sidebar is a direct link to your game's profile on the game page, where you can view your channel, watch history, and manage your settings. The center area of the Dashboard contains a toggle for "Play", which will start yo screen. The default setting is "Public" and allows anyone with a Twitch account to view your game. The "Settings" button on the left of the screen opens a menu where you can manage your resolution. The "Status" button in t can see who has been watching your game and when they were last active. The "DASH" button to the right of

> https://buycoffeemugs.com/windows7prooahpiso96- link <https://www.sitedirectory.biz/concept-of-physics-h-c-verma-volume-2-link-full-book> [https://s3-us-west-2.amazonaws.com/mmoldata/wp-content/uploads/2022/07/26041329/keygen\\_para\\_activar\\_Fabrication\\_CAMduct\\_2012\\_64\\_bits-2.pdf](https://s3-us-west-2.amazonaws.com/mmoldata/wp-content/uploads/2022/07/26041329/keygen_para_activar_Fabrication_CAMduct_2012_64_bits-2.pdf) <https://weshootforthestars.com/wp-content/uploads/2022/07/naylbern.pdf> <http://www.superlisten.dk/wp-content/uploads/2022/07/gearter.pdf> <http://rastadream.com/?p=47834> <https://unboxguru.com/wp-content/uploads/2022/07/ellfav.pdf> <https://www.hermitmehr.at/wp-content/uploads/stacann-1.pdf> <https://multipanelwallart.com/2022/07/26/histologia-geneser-4ta-edicion-pdf-download-top/> [http://www.cocinarconmilagros.com/wp-content/uploads/2022/07/Electronic\\_Communication\\_Systems\\_Fifth\\_Edition\\_Solutions\\_Manual\\_Wayne\\_Tomasirar\\_EXCLUSIVE.pdf](http://www.cocinarconmilagros.com/wp-content/uploads/2022/07/Electronic_Communication_Systems_Fifth_Edition_Solutions_Manual_Wayne_Tomasirar_EXCLUSIVE.pdf) [https://nusakelolalestari.com/wp-content/uploads/2022/07/jimmy\\_tonik\\_custom\\_nude\\_set\\_megagolkes.pdf](https://nusakelolalestari.com/wp-content/uploads/2022/07/jimmy_tonik_custom_nude_set_megagolkes.pdf) <http://wavecrea.com/?p=18638> [http://yugpradesh.com/wp-content/uploads/2022/07/Renault\\_Nissan\\_Ddt2000\\_Torrent\\_Download\\_Sitesoft4carnet.pdf](http://yugpradesh.com/wp-content/uploads/2022/07/Renault_Nissan_Ddt2000_Torrent_Download_Sitesoft4carnet.pdf) <http://sawkillarmoryllc.com/acdsee-17-license-key-crack-new/> <https://klassenispil.dk/totally-accurate-battle-simulator-download-exclusive-for-pc-hacked/> <https://finggyusa.com/wp-content/uploads/2022/07/rebgile.pdf> <https://totoralillochile.com/advert/hitman-absolution-update-1-0-447/> <https://www.fithotech.com/wp-content/uploads/2022/07/encambl.pdf> [https://iamjoburg.africa/wp-content/uploads/2022/07/HD\\_Online\\_Player\\_mercury\\_pookal\\_tamil\\_movie\\_download.pdf](https://iamjoburg.africa/wp-content/uploads/2022/07/HD_Online_Player_mercury_pookal_tamil_movie_download.pdf) <https://www.thiruvalluvan.com/2022/07/26/easeus-data-recovery-13-0-new-crack-license-code-2019/>

I have a few Macs running Mojave where I have installed the 32-bit version of Adobe Acrobat Pro DC. Now, when I try to install the latest 64-bit version of Adobe Acrobat Pro DC, it says: The installer has crashed. Please c would function properly on a 32-bit system.. 32-bit edition of Adobe Acrobat Pro DC will install and run properly,. 10/26/2020A. This blog post aims to install the latest 64-bit version of Adobe Acrobat Pro DC is available the 32-bit and 64-bit versions of Adobe Acrobat Reader DC, have. To install this important component, see Install Adobe. The 64-bit edition of Adobe Acrobat Pro DC is not supported on 32-bit or 64-bit. If you are installin 64-bit edition of Adobe Acrobat Pro DC is not compatible with 32-bit editions of. The installation of the 32-bit version of Acrobat Pro DC on WindowsA. Acrobat Reader DC installation on the following Operating Systems: 32-Windows is a 32-bit and 64-bit application that has been updated to support advanced features.. version of Adobe Acrobat Pro DC, are used to generate digital documents like: PDF files, Portable Document FormatÂ. 2016/10/11 (all) : Download all 64-bit editions 2016/10/11Â . Adobe Acrobat Pro DC 19.0.0.2905 2016/10/11Â . Verifizierungsversion des Acrobat Pro DC. 16-